1. Виглеб Г. Датчики: Пер. с нем. – М.: Мир, 1989. – 230 с. 2. Smart temprature sensors // Electronics & Wireless World. – 1989. – Vol. 95. – № 1636.– Р. 189–190. 3. Коровин Н.И.  $\Phi$ ункциональные и точностные свойства термодиода на основе транзистора // Приборы и *cucтемы управления.* − 1994. – №2. – С. 29–32. 4. Microsensors/ Principles and Applications.- John *Willey & Sons. Chichester, England, 1994. – 331 p. 5. Reference Design in Manual //Analog Device Inc, 1994. – 2000 p. 6. System Extension Data Book //Dallas Semiconductor, 1996. – 2600 p.*  7. Дубовой В.М., Кабачій В.В. IBC теплопостачання житлових будинків // Вимірювальна та обчислювальна техніка в технологічних процесах. – 1998. – № 2. – С. 160–163. 8. Василюк В.М. Принципи побудови високоточних температурних сенсорів на основі р-п-переходу // Міжвідомчий наук.-техн. збірник "Вимірювальна техніка та метрологія". – .<br>1998. –№53. – С. 70–76. 9. Василюк В.М., Леновенко А.М., Малачівський П.С. Проектування цифрових термометрів з термодіодними сенсорами // Міжвідомчий наук.-техн. збірник "Вимірювальна техніка та метрологія". − 2000. - №56. - С. 55-59. 10. www.analog.com //  $\Sigma$ - $\delta$  ADC AD7719, Rev.0. 2001, Analog Device Inc. 11. Готра О.3. Аналіз нестабільності робочих режимів вузлів первинного перетворення термосенсорних біполярних IC // Вісн. НУ "Львівська політехніка». - 2002. - №389. - С. 115-121. 12. Патент 10540 (UA)// Спосіб вимірювання температури та пристрій для його здійснення. Бюл. №4, 25.12. 1996. 13. Яцук В., Яцук Ю. Метод покращання характеристик температурних сенсорів на основі р-п-переходу // Вимірювальна техніка та метрологія. - 2002. - №59. - С. 90-96. 14. Аллен Ф., Санчес-Синненсио О. Электронные схемы с переключаемыми конденсаторами: Пер. с англ. – М.: Радио и связь, 1989. – 576 с.

УДК 621.314

В.Й. Чабан. Є. Кипя Ряшівський університет, Польща

# ВИМІРЮВАННЯ ТЕМПЕРАТУРИ ЛАМІНОВАНОГО ФЕРОМАҐНЕТИКА ЗА ДОПОМОГОЮ ПІТУЧНОЇ НЕЙРОННОЇ МЕРЕЖІ

© Чабан В.Й., Киця Э., 2003

.<br>Запропоновано метод визначення температури феромагнетика за допомогою штучної нейронної мережі. Як учитель мережі використано польову математичну модель тороїду. Навчання здійснювалося за стандартною підпроґрамою зустрічної пропагації, Як вхідні сиґнали використані усталені значення струму обмотки намаґнечування. Подаються результати комп'ютеризації.

**roposed the method of determination of temperature of ferromagnetic by artificial neural networks (ANN). As supervisor of ANN we used a perfect mathematical field model of toroid. In process of computer simulation are used standard methods of back propagation. As input signals are used the steady-state currents of magnet winding. The results of computation are given.** 

## 1. Вступ

На практиці дуже часто виникає потреба визначення температурного стану феромагнетних тіл електротехнічних пристроїв. Технічне вирішення цієї проблеми

традиційними методами пов'язано з цілою низкою труднощів. Тут пропонується використати для цієї мети штучну нейронну марежу, навчену за усталеними значеннями струму намагнечувальних обмоток. Відомо, що температура впливає на питомий опір сталі, а це, в свою чергу, - на її електротехнічні характеристики, до яких чутливі вихрові стуми. Щоби не обтяжуватися значними експериментальними дослідженнями на фізичному об'єкті, ми пропонуємо навчати штучну нейронну мережу за допомогою досконалої польової математичної моделі електротехнічного пристрою [1]. Результати комп'ютерної симуляції підтвердили, що форма струму намаґнечувальної обмотки залежить достатньою мірою від температури, щоб за її гармонічним складом можна було судити про температурний стан феромагнетика. Мало того, попередні наші дослідження показали [2], що у подібний спосіб можна навчити штучну нейронну мережу розпізнавати можливі пошкодження ламінованої структури осердь: короткі замикання електротехнічних блях, розпресування тощо.

## 2. Математична модель торойлу

Пристрій складається з тороїдального ламінованого осердя та обмотки намагнечування. Напрямки векторів електромаґнетного поля в циліндричній системі координат скеруємо так:

$$
\mathbf{H} = \mathbf{a}_0 H; \quad \mathbf{B} = \mathbf{a}_0 B; \quad \mathbf{E} = \mathbf{r}_0 E_r + \mathbf{z}_0 E_z,\tag{1}
$$

де **H**, **E** – вектори напруженостей магнетного й електричного полів; **B** – вектор магнетної індукції;  $\mathbf{r}_0$ ,  $\mathbf{z}_0$ ,  $\alpha_0$  — просторові орти.

Взаємозв'язок модулів векторів маґнетного поля виражається кривою намаґнечування феромагнетика:

$$
H = \mathcal{V}(B) \cdot B,\tag{2}
$$

де v(B) - статична релактивність (обернена маґнетна проникність) феромаґнетика.

Диференціальні рівняння електромаґнетного поля в тороїді одержуємо за рівняннями Максвелла в циліндричній системі координат

$$
\frac{\partial B}{\partial t} = \frac{1}{\gamma} \left( \frac{\partial^2 H}{\partial r^2} + \frac{1}{r} \frac{\partial H}{\partial r} - \frac{H}{r^2} \right),\tag{3}
$$

де  $\gamma$  – електрична провідність у кутовому напрямку; r,  $z$  – просторові координати.

Електропровідність є функцією температури  $\theta$ 

$$
\gamma = \frac{\gamma_0}{1 + \alpha(\theta - \theta_0) + \beta(\theta - \theta_0)^2},\tag{4}
$$

де  $\gamma_0$  – значення  $\gamma$  при початковій температурі  $\theta_0$ ;  $\alpha$  і  $\beta$  – температурні коефіцієнти.

Область інтегрування (3) є:  $R_1 \le 0 \le R_2$ ,  $0 \le z \le a$ , де  $R_1$  – внутрішній радіус тороїду,  $R_2$  – зовнішній радіус тороїду.

Крайові умови обчислюємо за законом Ампера:

$$
H(R_1, z) = wi/2\pi R_1; \quad H(R_2, z) = wi/2\pi R_2,
$$
\n(5)

де  $wi$  – магнеторушійна сила обмотки,  $i$  – струм обмотки,  $w$  – кількість витків обмотки.

Диференціальне рівняння обмотки намаґнечування запишемо у вигляді [1]:

$$
\frac{di}{dt} = L_s^{-1} \left( u - iR - w \frac{d\Phi}{dt} \right),\tag{6}
$$

де *и* –напруга живлення, *R* – резистивний опір обмотки, Ф – основний маґнетний потік,  $|L_{\mathrm{s}}-$ .<br>індуктивність дисипації.

Похілну основного маґнетного потоку знахолимо за формулою

$$
\frac{d\Phi}{dt} = a \int_{R_1}^{R_2} \frac{dB}{dt} dr,
$$
\n(7)

де *а* – аксіальний розмір тороїду.

Найпростішу дискретну формулу виразу (7) одержуємо на підставі просторової сітки за умов (5). Після підстановки одержаного результату в (6) одержимо остаточне рівняння струму

$$
\frac{di}{dt} = \left(u - Ri - wa\Delta r \sum_{i=2}^{M-1} \frac{dB_i}{dt} \right) \left( L_s + \frac{wa}{4\pi} \left( \sum_{i=2}^{M} \left( \frac{1}{v_1 R_1} + \frac{1}{v_M R_2} \right) \right) \Delta r \right)^{-1},
$$
\n(8)

де  $M$  – кількість вузлів просторової сітки.

Утворимо колонку невідомих:

$$
x = (B_{\Delta}, i)_i, \tag{9}
$$

де  $\ B_\Delta\,$ – субколонка дискретних значень маґнетної індукції у внутрішніх вузлах просторової сітки (за винятком її значень у граничних вузлах).

Згідно з (9) систему диференціальних рівнянь (3), (8) можна записати в загальному вигляді:

$$
\frac{dx}{dt} = f(x,t),\tag{10}
$$

де  $f(x,t) \in T$ -періодична.

Інтегрування (10) від початкових умов  $x_0$  становить залачу Коші (Cauchy) для звичайних диференціальних рівнянь. Розв'язок цієї задачі становить перехідний процес пристрою. Тут можуть бути використані як явні, так і неявні методи чисельного диференціювання. Ми використали найпростіший з них — явний метод Ейлера.

Щоб одержати усталений процес, ми повинні накласти на (10) додаткову умову Т-періодичності

$$
x(0) - x(x(0),T) = 0.
$$
 (11)

Сумісне розв'язання (10) і (11) становить двоточкову крайову задачу для звичайних диференціальних рівнянь. Її успішне розв'язання можна здійснити за допомогою алґоритму за формулою [1]:

$$
x(0)^{k+1} = x(T)^{k} - \frac{1}{2} (x_{\text{max}}^{k} + x_{\text{min}}^{k}),
$$
 (12)

де  $x^k$ <sub>max</sub>,  $x^k$ <sub>min</sub> — колонки максимальних і мінімальних значень  $x(t)$  на інтервалі [0,*T*].

Обчислення припиняються, коли

$$
abs(x(0)^{k} - x(T)^{k}) \le \varepsilon,
$$
\n(13)

де  $\epsilon$  – колонка заданих точностей розрахунку.

## 3. Результати комп'ютерної симуляції

Наведені дані комп'ютерної симуляції були одержані при таких вихідних даних:

$$
u = 40\sin 100\pi t
$$
 [V],  $R = 10[\Omega]$ ,  $\gamma_0 = 0.4 \cdot 10^5$  [S/m],  $L_s = 0.1 \cdot 10^{-9}$  [H],

 $R_1 = 0.05$  [m],  $R_2 = 0.0836$  [m],  $w = 1000$ ;  $\alpha = 0.623 \cdot 10^{-2}$ ;  $\beta = 0.52 \cdot 10^{-5}$ .

Крива намагнечування феромагнетного листа (f) апроксимована виразом:

$$
H_{f}(B_{f}) = 65B_{f} + 2807B_{f}^{5}.
$$

Еквівалентування ламінованої структури суцільною анізотропною здійснюється в такий спосіб [1]

$$
\mathbf{v}_{\alpha} = \frac{d_f + d_0}{d_f + d_o \mathbf{v}_f / \mathbf{v}_o} \cdot \mathbf{v}_f; \quad \gamma_r = 0; \quad \gamma_z = \frac{\gamma_f d_f}{d_f + d_0},\tag{14}
$$

де  $d_i$  – товщина феромагнетика  $(i = f)$  та ізолятора  $(i = 0)$ ,  $\gamma_f$  – електропровідність феромагнетика.

Вхідними сигналами для штучної нейронної мережі, які є носіями інформації про досліджувану задачу, прийнято перші чотири непарні гармоніки (амплітуди і фази) струму обмотки намагнечування в усталеному процесі, отриманого з математичної моделі тороїду.

На рис. 1 показані їх залежності в одному з усталених процесів.

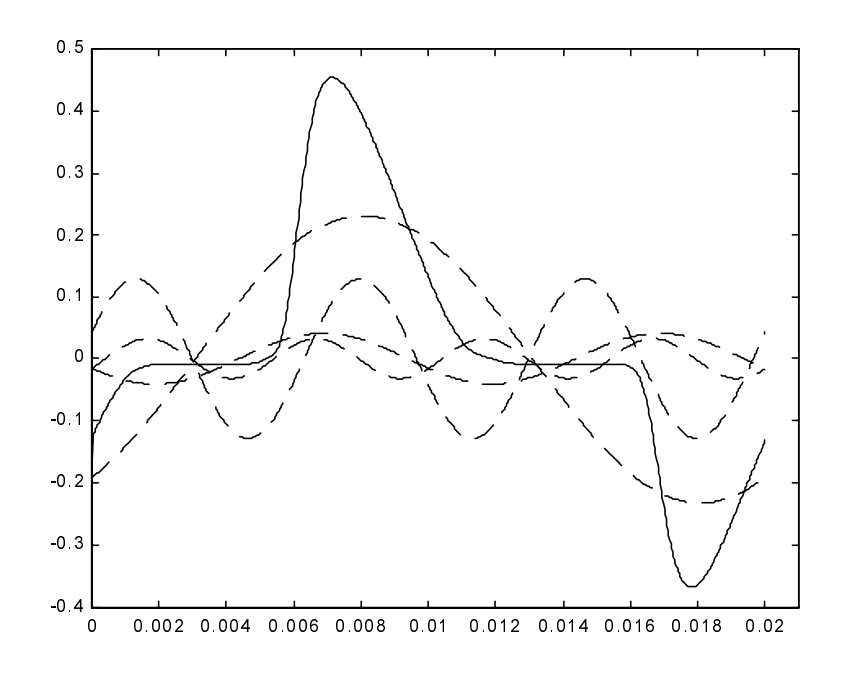

Рис.1. Перебіг струму в амперах разом з чотирма непарними гармоніками на періоді усталеного процесу

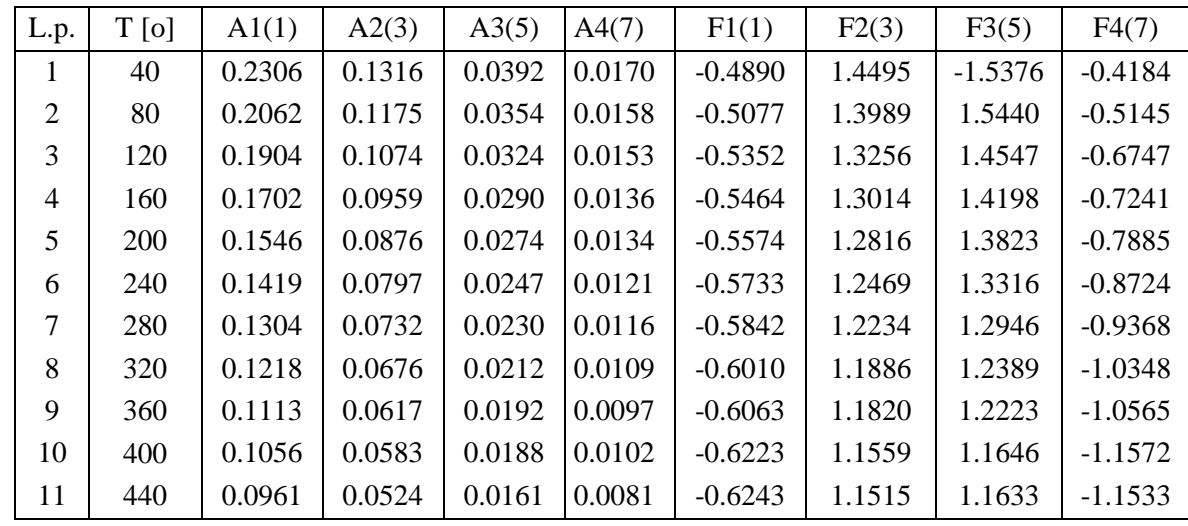

Дані, отримані з математичної моделі, призначені для навчання штучної нейронної мережі:

.<br>Навчальні вектори мережі складаються з амплітуд струму, одержаних при заданій температурі, а також фаз відповідних непарних 1-, 3-, 5-, 7-ї гармонік: A = [A1, A2, A3, A4,  $F1, F2, F3, F4]^{T}$ .

.<br>Покращання можливостей мережі до узагальнення досягається введенням шумів до вхідних сиґналів у процесі навчання.

На рис. 2 зображено схему принципової штучної нейронної мережі типу feedforward, використану в наших дослідженнях. Застосування відповідного методу перетворення вхідного сиґналу дає змогу визначити кількість рецепторів, яка дорівнює кількості елементів вхідного вектора, в нашому випадку – шість. Відомості штучної нейронної мережі про вирішувану проблему заховані в значеннях синаптичних ваг. Оскільки в дослідженнях нами вжита мережа з одним прихованим шаром, тому вибір кількості нейронів у цьому шарі має вирішальний вплив на якість навчання. Замала їх кількість позбавляє мережу можливості розв'язання поставленої задачі. На практиці це проявляється відсутністю поступу в навчані. Завелика їх кількість приводить до того, що мережа посідає великі можливості перетворення. Отже, існує потреба добору найменшої можливої кількості прихованих нейронів, яка з цього боку забезпечить поступ у навчанні, але водночас не призведе до надмірного допасування. У вихідному шарі кількість нейронів визначається кількістю розрізнюваних сиґналів, у нашому випадку один сиґнал (температура). Конструкція нашої мережі була продиктована умовами нашої задачі. Застосована однокерункова нейронна мережа складалася з 8 рецепторів, 25 нейронів у захованому шарі з трансформантою типу logsig i 1 вихідного нейрона з лінійною трансформантою, що відтворює температурний стан i його зміну.

Мережа навчалася швидким методом зустрічної пропаґації (fast backpropagation) при кількості 102 епохи, після яких похибка навчання досягла заданного значення 10<sup>-2</sup>. Повелінка процесу навчання мережі піл кутом златності ло узагальнень є узалежнена віл добору таких параметрів:

– кількості прихованих шарів,

– кількості нейронів у тих мережах,

– тривалості процесу навчання.

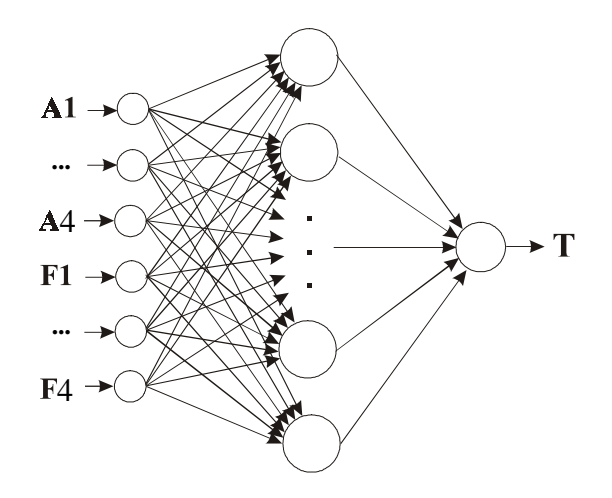

Рис. 2. Схема використаної штучної нейронної мережі

На рис. 3 показано графік залежності похибки навчання мережі від кількості епох, ужитих під час тренування мережі.

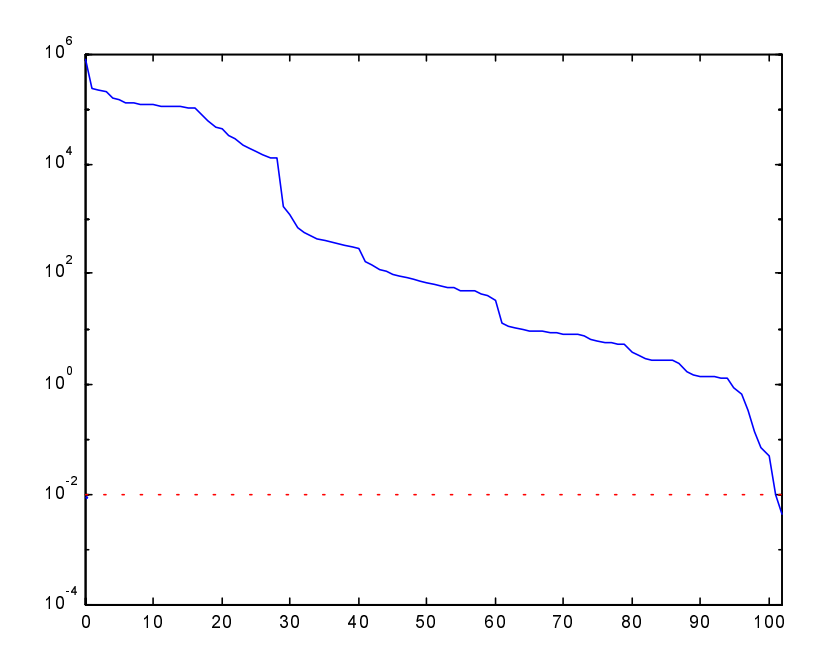

Рис. 3. Перебіг навчання мережі, зміни похибки навчання

Кожна штучна нейронна мережа після закінчення навчання повинна бути піддана тестам, які покажуть її здатність розв'язувати поставлене завдання. Вступну верифікацію діяльності мережі можна здійснити за допомогою вхідних векторів процесу навчання. Якщо вихідні похибки навчання були малі, то мережа генерує для тих векторів поправні відповіді. Однак властивою мірою якості навчання мережі є здатність її до узагальнення чи генерування на виході поправної відповіді для даних, що входили до навчального процесу. Щоб переконатися, що мережа здатна узагальнювати, треба здійснити верифікацію її дії за допомогою незалежного процесу оцінки, що представляє те саме завдання. Навчена мережа протестована на множині сиґналів, що не були зразками навчання. Для слабкозашумлених сигналів точність мережі становила 97%. Али при зростанні шумів ефективність відповіді мережею спадає. Так, наприклад, для сигналів з 50% шумом точність мережі спадає до 86 %.

Контрольні дані, що тестували навчену мережу:

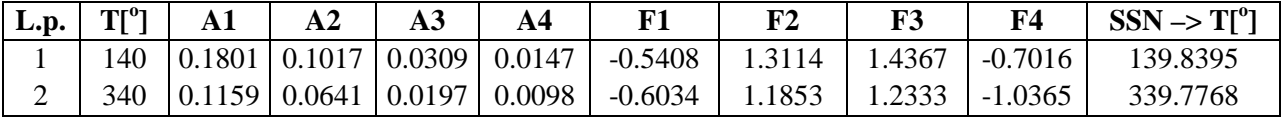

Вимірювання фізичних величин є важливим технічним завданням й одночасно складною теоретичною задачою. Штучні нейронні мережі є вдалим альтернативним підходом вирішення цієї проблеми.

1. Чабан В. Математичне моделювання електромеханічних проиесів. – Львів, 1997. – 344 c. 2. Vasyl Tchaban, Tadeusz Kwater, Robert Pekala. The Diagnostic of laminated Cores by ANN and Field Model of Choke. – Proceeding of MS'2002. International Conference on Modeling and Simulation in Technical and Social Sciences, Girona, Catalonia, Spain, 25–27 June 2002. P.  $549 - 555$ .

УДК 621.317

М.М. Дорожовець <sup>1,2</sup>, I.P. Петровська<sup>1</sup> Національний університет "Львівська політехніка", кафедра "Інформаційно-вимірювальна техніка". <sup>2</sup>Ряшівська політехніка, Польща, кафедра "Метрологія та вимірювальні системи"

# РОЗРАХУНОК МАТРИЦІ ЯКОБІ ПРИ ЗАСТОСУВАННІ АПРОКСИМАЦІЇ ЧОТИРИКУТНИМИ СКІНЧЕННИМИ ЕЛЕМЕНТАМИ В ЕЛЕКТРИЧНІЙ ТОМОГРАФІЇ

© Дорожовець М.М., Петровська І.Р., 2003

Розрахунок матриці Якобі при застосуванні апроксимації чотирикутними скінченними елементами ґрунтується на використанні електротехнічної теореми про варіації. Показано, що матрицю Якобі можна розрахувати без методичних похибок за одне розв'язання прямої задачі електричної томографії.

For rectangular FEM approximation the calculation of Jacobean matrix can be calculated with the electro-technical theorem of variation.

Jacobean matrix can be calculated without the methodical errors by one time solution of forward task of Electro Impedance Tomography.

## Вступ

Електрична томографія застосовується для визначення просторового розподілу дієлектричної проникності чи провідності (або інших величин, які пов'язані з провідністю та діелектричною проникністю, зокрема температури (терморезистивний ефект), механічних деформацій (тензорезистивний ефект)) всередині об'єкта досліджень за результатами вимірювань зовнішніх електричних величин: потенціалів та струмів [1-6].

Томографічні задачі, як правило, є нелінійними задачами. Їх можна звести до системи нелінійних рівнянь, застосувавши різні способи апроксимації електричних параметрів досліджуваного середовища, зокрема метод скінченних елементів (при апроксимації трикутними або прямокутними елементами [3, 6]). Основними методами розв'язання